La richiesta va inviata dalla [mail istituzionale](https://www.units.it/studenti/servizi-online-agli-studenti/servizio-di-posta-elettronica) a [scpolitiche.studenti@amm.units.it](mailto:scpolitiche.studenti@amm.units.it)

## **solo per ATTIVITÀ a SCELTA D\***

(Ex art.10 comma 5 lettera a D.M. 270/04\*)

Il presente modulo NON può essere utilizzato per la variazione degli insegnamenti scelti negli anni precedenti

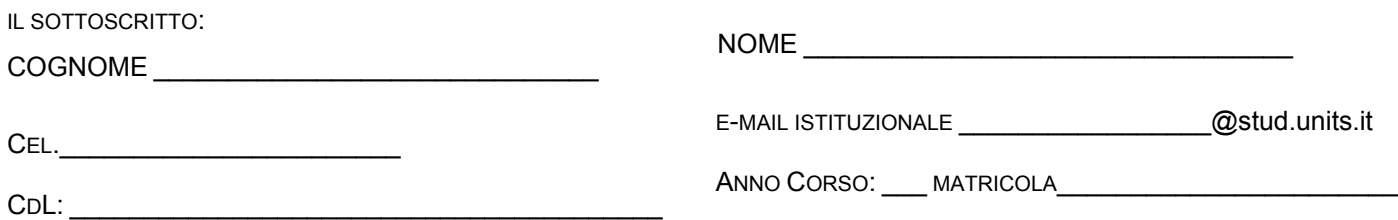

chiede l'inserimento nel suo piano di studi dei seguenti insegnamenti (non previsti nell'elenco on line) attivati presso il nostro Ateneo\*\* oppure da sostenere all'ESTERO in MOBILITA' INTERNAZIONALE

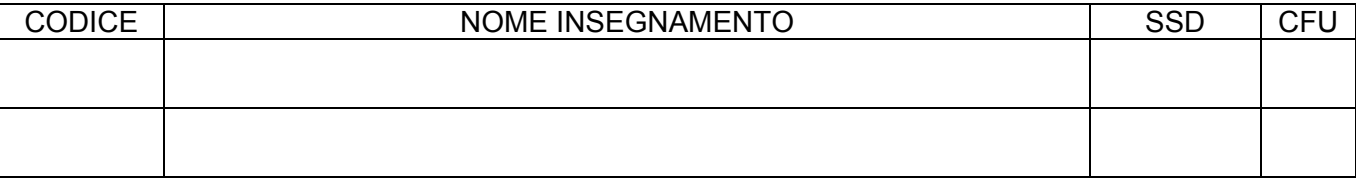

In sostituzione degli insegnamenti (già inseriti con la procedura on-line) di:

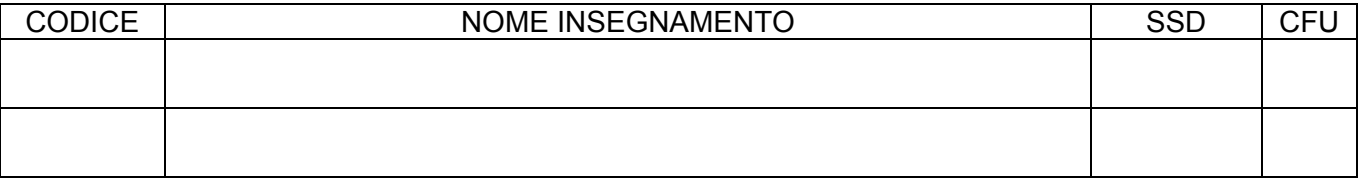

\_\_\_\_\_\_\_\_\_\_\_\_\_\_\_\_\_\_\_\_\_\_\_\_\_\_\_\_\_\_\_\_\_\_\_\_\_\_\_\_\_\_\_\_\_\_\_\_\_\_\_\_\_\_\_\_\_\_\_\_\_\_\_\_\_\_\_\_\_\_\_\_\_\_\_\_\_\_\_\_\_ \_\_\_\_\_\_\_\_\_\_\_\_\_\_\_\_\_\_\_\_\_\_\_\_\_\_\_\_\_\_\_\_\_\_\_\_\_\_\_\_\_\_\_\_\_\_\_\_\_\_\_\_\_\_\_\_\_\_\_\_\_\_\_\_\_\_\_\_\_\_\_\_\_\_\_\_\_\_\_\_\_ \_\_\_\_\_\_\_\_\_\_\_\_\_\_\_\_\_\_\_\_\_\_\_\_\_\_\_\_\_\_\_\_\_\_\_\_\_\_\_\_\_\_\_\_\_\_\_\_\_\_\_\_\_\_\_\_\_\_\_\_\_\_\_\_\_\_\_\_\_\_\_\_\_\_\_\_\_\_\_\_\_ \_\_\_\_\_\_\_\_\_\_\_\_\_\_\_\_\_\_\_\_\_\_\_\_\_\_\_\_\_\_\_\_\_\_\_\_\_\_\_\_\_\_\_\_\_\_\_\_\_\_\_\_\_\_\_\_\_\_\_\_\_\_\_\_\_\_\_\_\_\_\_\_\_\_\_\_\_\_\_\_\_

Data \_\_\_-\_\_\_-\_\_\_-

Firma Studente \_\_\_\_\_\_\_\_\_\_\_\_\_\_\_\_\_\_\_\_\_\_\_\_\_\_\_\_\_\_\_\_\_\_

Osservazioni:

□ Approvato □ Non approvato

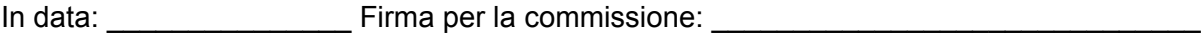

\* Attività formative autonomamente scelte dallo studente purché coerenti con il progetto formativo

\*\* Devi verificare [l'Offerta didattica del corso di studi](https://esse3.units.it/Guide/Home.do) nel corrente anno accademico. Per i corsi di studio a numero programmato l'iscrizione è subordinata alla preventiva valutazione da parte delle strutture didattiche competenti. (nulla osta su carta intestata da parte del docente).